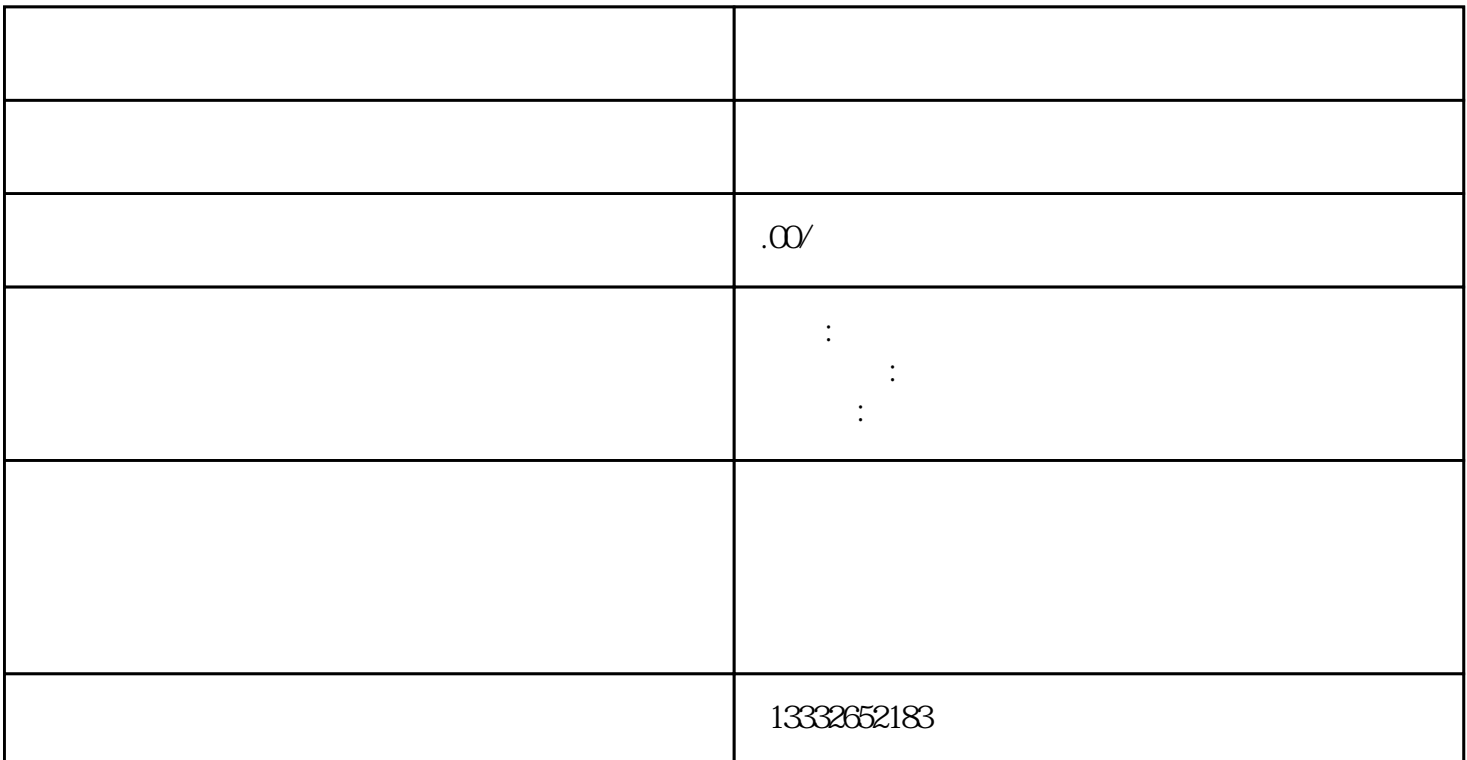

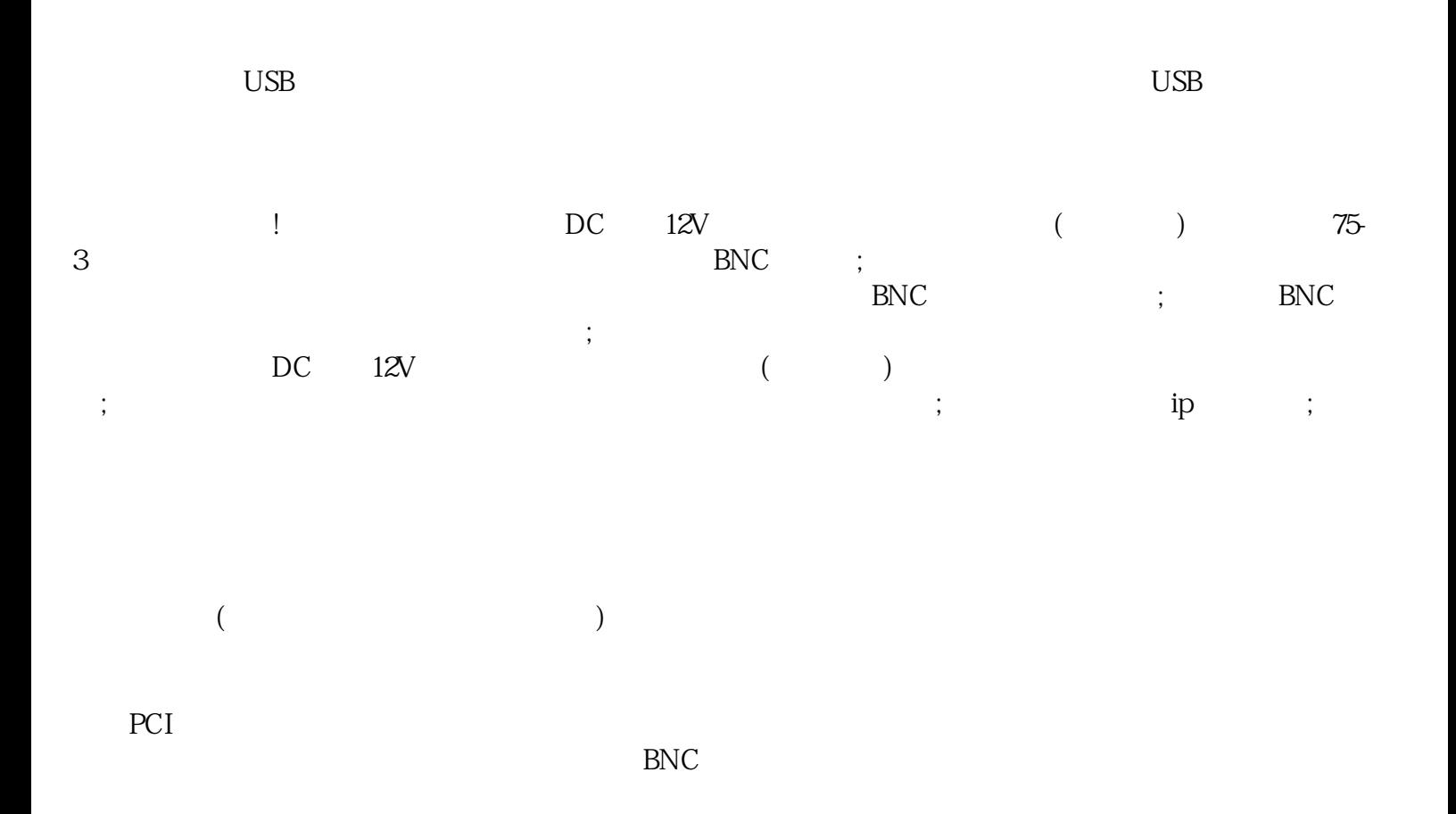

 $4/8/16$ 

即便是非专业人士没有安装经验也可以搞定。网络数字监控系统是一套的数字监控产品 ,它是集画面分

 $\mathcal{R}$ 

 $\overline{\phantom{a}}$